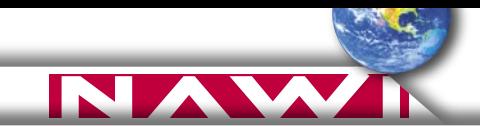

## **porady**

## **Odbiorniki turystyczne w praktyce, część I**

## **Bez mapy też można**

**Mimo zalet, jakie posiadają najbardziej zaawansowane turystyczne odbiorniki GPS, wielu amatorów wędrówek rozpoczynających swoją przygodę z GPS-em przychylnym okiem – głównie z powodów cenowych – spogląda na urządzenia bez obsługi map. Często jednak przed zakupem pojawiają się wątpliwości co do ich przydatność w terenie. Czy słusznie?**

LECH RATAJCZAK "GPS MANIAK"

zisiejsze odbiorniki turystyczne nawet średniej klasy posiadają duże kolorowe wyświetlacze, obsługują karty pamięci po-

zwalające pomieścić mapy wektorowe, mają możliwość automatycznego wyznaczania trasy po siatce dróg (*autorouting*) – wszystko, co jeszcze do niedawna było cechą najdroższych urządzeń przeznaczonych do nawigacji samochodowej. Czy oznacza to, że już niedługo proste urządzenia bez obsługi map, z monochromatycznymi ekranami o małej rozdzielczości trzeba będzie uznać za zabytek i odłożyć w kąt?

Kilkadziesiąt pieszych wycieczek i setki godzin spędzonych w plenerze pozwoliły mi określić cechy, którymi moim zdaniem powinien charakteryzować się turystyczny odbiornik GPS (zwany często z angielskiego *outdoorowym*):

 wysoka wodoodporność, pozwalająca na bezpieczną eksploatację sprzętu nawet podczas intensywnych opadów;

 działanie na wymiennych bateriach, które dają możliwość kilkudniowego uniezależnienia się od zewnętrznych źródeł energii;

małe rozmiary i waga wpływające na komfort użytkowania w terenie;

 obsługa *waypointów* (punktów), tras i śladów;

 funkcje: *GoTo* (idź do) i *TrackBack* (powrót po śladzie);

komputer podróży;

możliwość wymiany danych z komputerem.

## **COMPASS**

Współrzędne prostokątne płaskie w układzie PUWG-92:<br>Aby w odbiorniku GPS zdefiniować układ PUWG-92 należy podać następujące dane: ndy w bubblinku dr 5 zdefiniować układ Powdrez liateży podat<br>południk odniesienia E 19º 00,000', skala +0,9993000;<br>False Easting (FE) +0500000,0; False Northing (FN) -5300000,0

Bieszczady 1:50 000, wyd. Compass. Podobnie jak na wielu innych polskich mapach siatka współrzędnych w układzie PUWG-92

> **P**obieżna analiza wym i en i on y ch c e ch w konfrontacji z danymi technicznymi większości odbiorników dostępnych na rynku pozwala stwierdzić, że producenci sprzętu dość dobrze wyczuwają potrzeby turystów. Zdecydowana większość odbiorników "niemapowych" spełnia wszystkie te oczekiwania. Do czego więc można wykorzystać najprostsze z nich? Z punktu widzenia turystyki w zasadzie do wszystkiego. Możemy więc łatwo:

> przenieść swoje położenie określone odbiornikiem na mapę papierową,

> zapamiętać w postaci *waypointu* miejsca charakterystyczne w terenie (np. w wędkarstwie łowisko z dobrymi braniami),

 po zbudowaniu własnej bazy *waypointów* bez trudu odnaleźć w terenie miejscowość lub inne punkty charakterystyczne (szczyty, przełęcze, schroniska, hotele itp.),

 nawigować po zaprojektowanej wcześniej trasie oraz wracać z wycieczki po własnym śladzie.

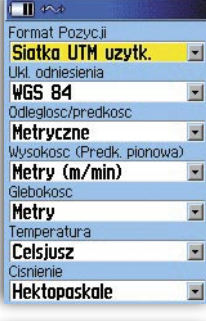

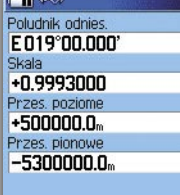

**Zapisz** Układ PUWG-92 zdefinio-

wany w odbiorniku

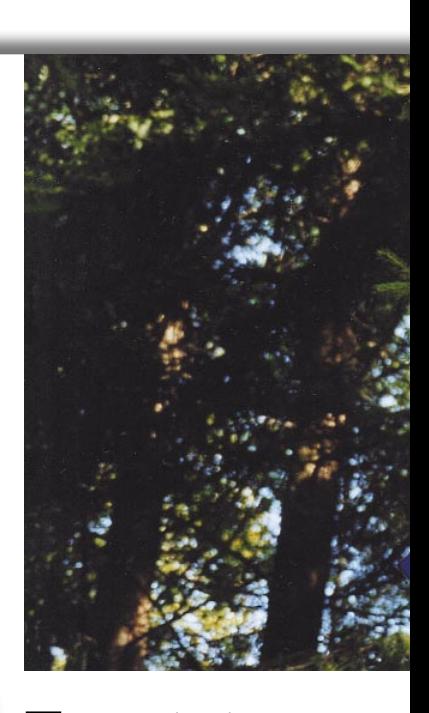

**T**eoretycznie najprostsze wydaje się wyznaczenie swojego położenia na mapie topograficznej lub turystycznej z napisem "GPS". Wystarczy z odbiornika odczytać współrzędne geograficzne i wykorzystując siatkę współrzędnych mapy ustalić swoją lokalizację. Do interpolacji współrzędnych z mapy przyda się zwykła szkolna linijka. Jeszcze lepszym rozwiązaniem jest zastosowanie przymiaru dla określonej skali i układu współrzędnych (przygotowanego samodzielnie lub przez wydawcę mapy). Przed wyruszeniem w teren warto także zapoznać się z układem współrzędnych, w jakim wykonana jest mapa. Odbiorniki GPS fabrycznie przystosowano do wyświetlania danych w układzie WGS-84, a najpopularniejszym układem dla map w Polsce jest PUWG-92.

Odbiornik *outdoorowy*, w przeciwieństwie do samochodowego, posiada możliwość zmiany ustawień układu współrzędnych. Przestrojenie

go z WGS-84 na PUWG-92 nie powinno nastręczać trudności. Natomiast zaniechanie tej czynności sprawi, że "współpraca" odbiornika z mapą papierową będzie niemożliwa.

**I** biornika *outdoorowego* jest nawigannym sposobem wykorzystania odcja (wędrówka w ściśle określonym kie-

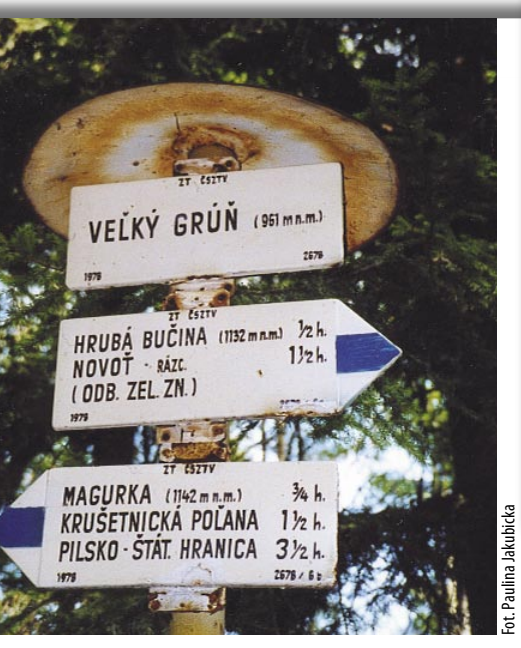

runku) na tzw. waypoint (zwany także punktem użytkownika). Jest to punkt o określonych współrzędnych geograficznych zapisany w pamięci urządzenia. Może on pochodzić z pomiaru w terenie lub być przygotowany "ręcznie" w odbiorniku (poprzez wprowadzenie współrzędnych odczytanych z mapy). Można go także stworzyć na komputerze lub PDA z wykorzystaniem odpowiedniego oprogramowania i mapy rastrowej. Do *waypointu* przypisany może być symbol graficzny (ikona) wskazujący na jego typ, a także krótka nazwa.

**B**ardziej zaawansowaną opcją od-biornika GPS jest wykorzystanie mapy *waypointów* – zbioru punktów odpowiadających charakterystycznym miejscom w terenie (takie mapy publi-

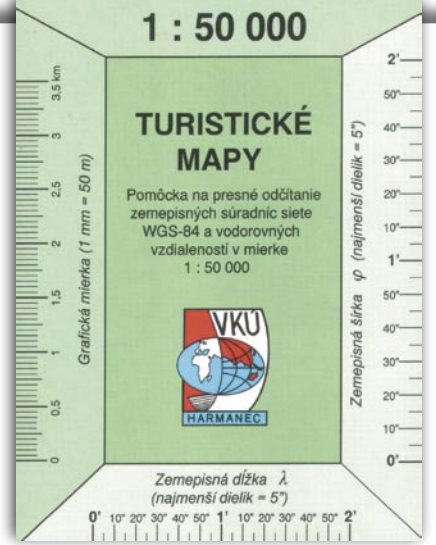

Słowackie wydawnictwo VKU Harmanec publikuje<br>mapy w układzie WGS-84; dołącza do nich przymiary ułatwiające interpolację odczytów pomiędzy liniami siatki

kowane są m.in. przez TOPR). Można ją przygotować samemu, wykorzystując mapę papierową, komputer i odpowiednie aplikacje. Programy przeznaczone dla amatorów mają różny stopień funkcjonalności. Są wśród nich aplikacje typu *freeware* (np. GPS TrackMaker) oraz wersje komercyjne (np. FUGAWI). W drugiej grupie sporą popularnością cieszy się OziExplorer. Ze względu na rozbudowane funkcje kalibracyjne map dobrze sprawdza się on w polskich warunkach. Z kolei jego wadą jest dość trudny i niezbyt intuicyjny interfejs. W tej materii zdecydowanie góruje nad nim MemoryMap. Niestety, posiada mało funkcji kalibracyjnych i nadaje się głównie do pracy z mapami w układzie WGS-84.

Nazwa każdego z punktów powinna odpowiadać nazwie topograficz-

Efekt pracy w OziExplorerze: mapa topograficzna GGK 1:50 000 wydrukowana wraz z *waypointami*

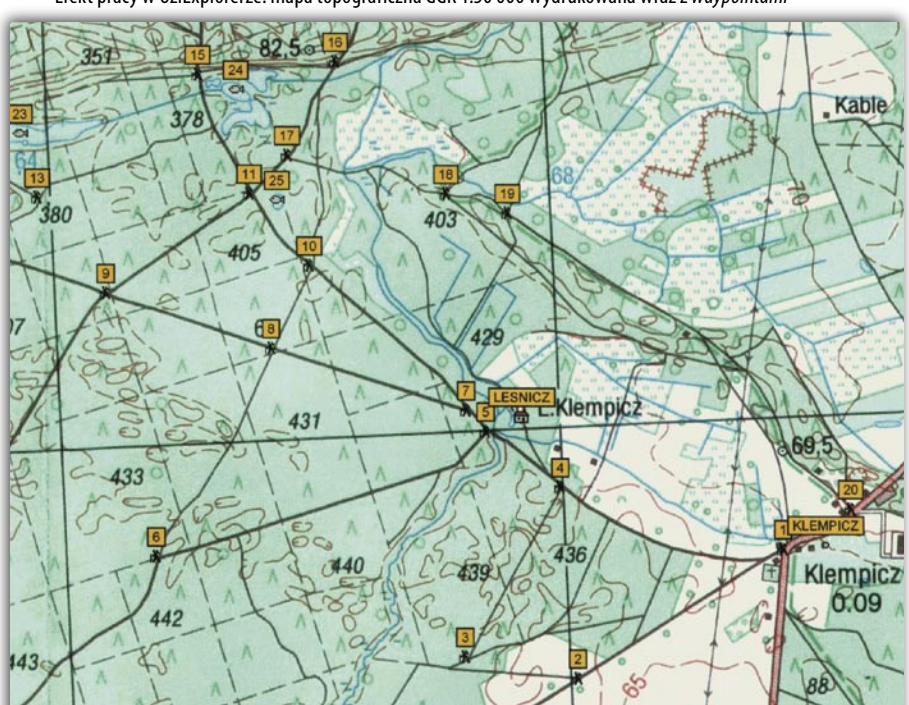

nej (np. RYSY, GIE-WONT, ORNAK). Trzeba jednak pamiętać, że w zależności od rodzaju odbiornika nazwa ta może mieć co najwyżej 6 lub 10 znaków. Orientację w terenie przy korzystaniu z elektronicznej mapy *waypointów* zdecydowanie wesprze jej wersja wydrukowana na papierze.

**W**dość ciekawy sposób można w ykorzystać funkcję rejestracji śladu (zbioru punktów automatycznie zapisanych przez odbiornik podczas pobytu w terenie). Każdy odbiornik z reguły dysponuje pamięcią pozwalającą zachować kilka śladów (najczęściej od 10 do 20). Są one widoczne na ekranie jako "ścieżki", które przeszliśmy. Można je również eksportować do komputera i np. analizować wycieczki na tle map wektorowych lub rastrowych. Ślady, podobnie jak *waypointy*, można także wygenerować na pe-

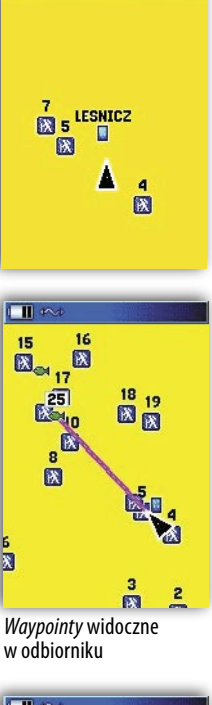

 $\Box$ 

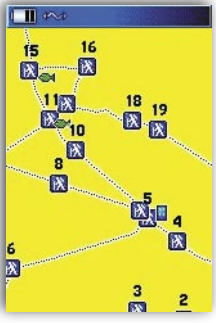

Dzięki elektronicznie wygenerowanym śladom obraz w odbiorniku nieobsługującym map prezentuje się całkiem okazale

cecie i wysłać do odbiornika (m.in. za pomocą programów MemoryMap lub OziExplorer). Tak przygotowaną mapę składającą się ze śladów nazywamy potocznie *trackmapą*. Dzięki temu nasz najprostszy *outdoorowiec* będzie przypominał sprzęt obsługujący mapy.

**D**zięki *waypointom* i *trackmapie* na-wet najtańszy odbiornik GPS pozwoli łatwo odnaleźć się w terenie. Jednak brak ważnych informacji typu linie brzegowe zbiorników wodnych, granice lasów czy ukształtowanie terenu opisane warstwicami (szczególnie ważne w górach) powoduje, że użytkowanie GPS-a "niemapowego" jest znacznie mniej komfortowe niż sprzętu "mapowego". Blaski i cienie tego ostatniego będą tematem kolejnego artykułu.

NAWI Nr 2 (12) Marzec 2006  $9$